# Computational Pipeline forChIP-seq Data Analysis

Minghui Wang, Qi SunBioinformatics FacilityInstitute of Biotechnology

## The levels of regulators

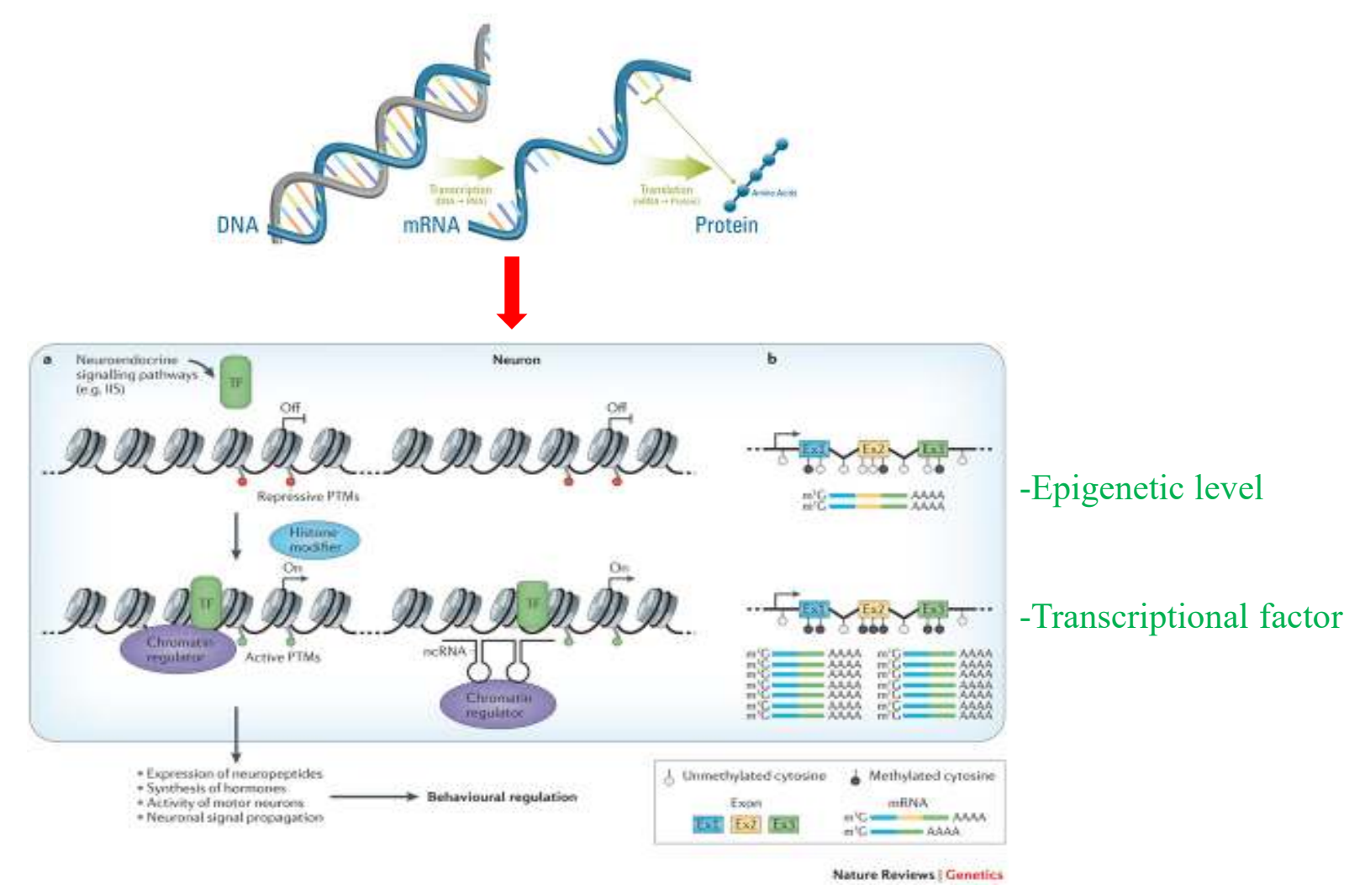

Hua Yan et al (2014). Eusocial insects as emerging models for behavioural epigenetics, Nature reviews genetics

# ChIP-seq

**ChIP-seq** Chromatin immunoprecipitation (ChIP) followed by high-throughput DNA sequencing.

**Goal** Identify genome-wide binding sites of proteins of interesting

-Transcriptional factor/Histone marks/…

#### Major steps of ChIP-seq

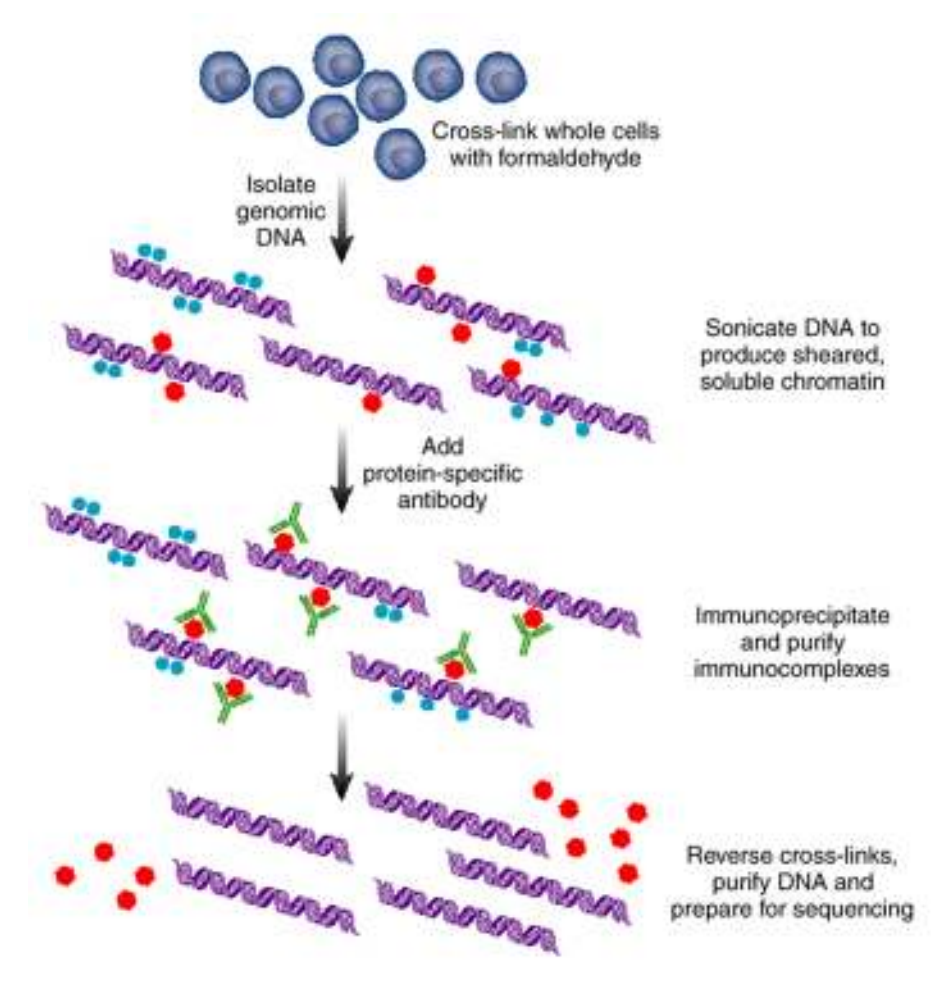

Elaine R Mardis ER (2007) ChIP-seq: welcome to the new frontier. Nature Methods 4:613-614

# Single Vs paired-end sequencing

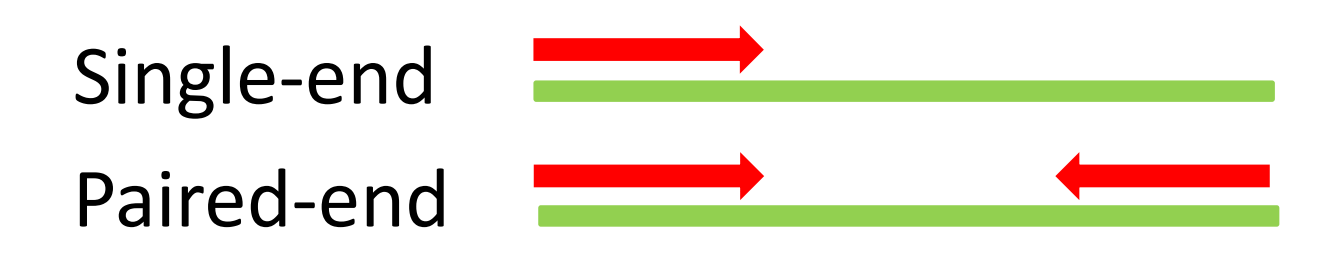

-Increase "mappability" of reads specially in repetitive regions.-Double sequencing cost.

### Controls for ChIP-seq

Most experimental protocols involve a control sample that is processed the same way as the test sample except that no immunoprecipitation step (input) or no specific antibody (IgG)

-Input DNA does not demonstrate "flat"Cross-linking -Open chromatin regions tend to be fragmented moreeasily during shearing.Fragmentation -Amplification bias.-Mapping artifacts-increased coverage of more Immunoprecipitation "mappable" regions in repetitive regions due DNA purification inaccuracies in number of copies in assembled genome. **ChIP DNA** 

Input DNA

### ChIP-Seq experimental design

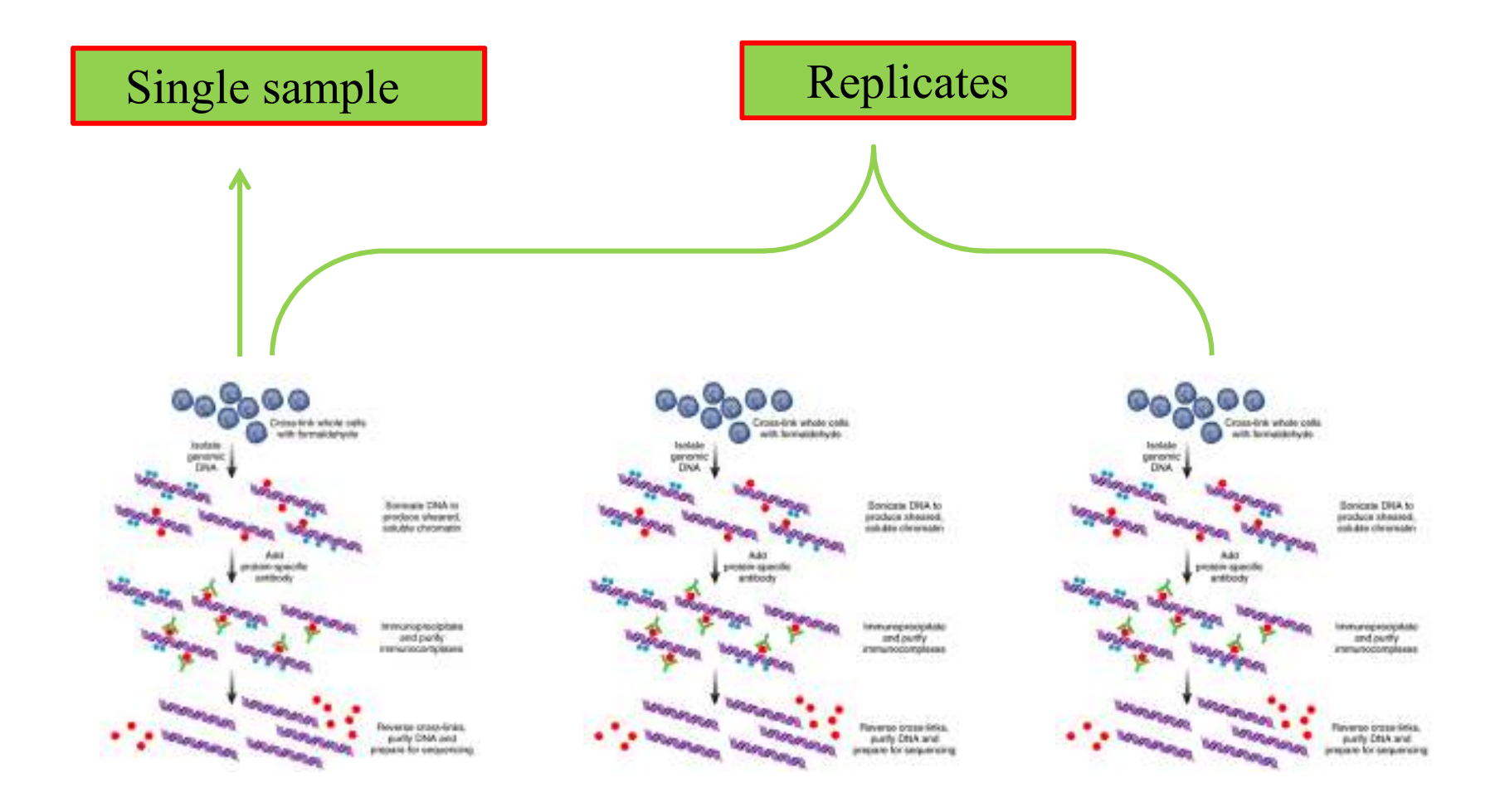

#### Data analysis protocol

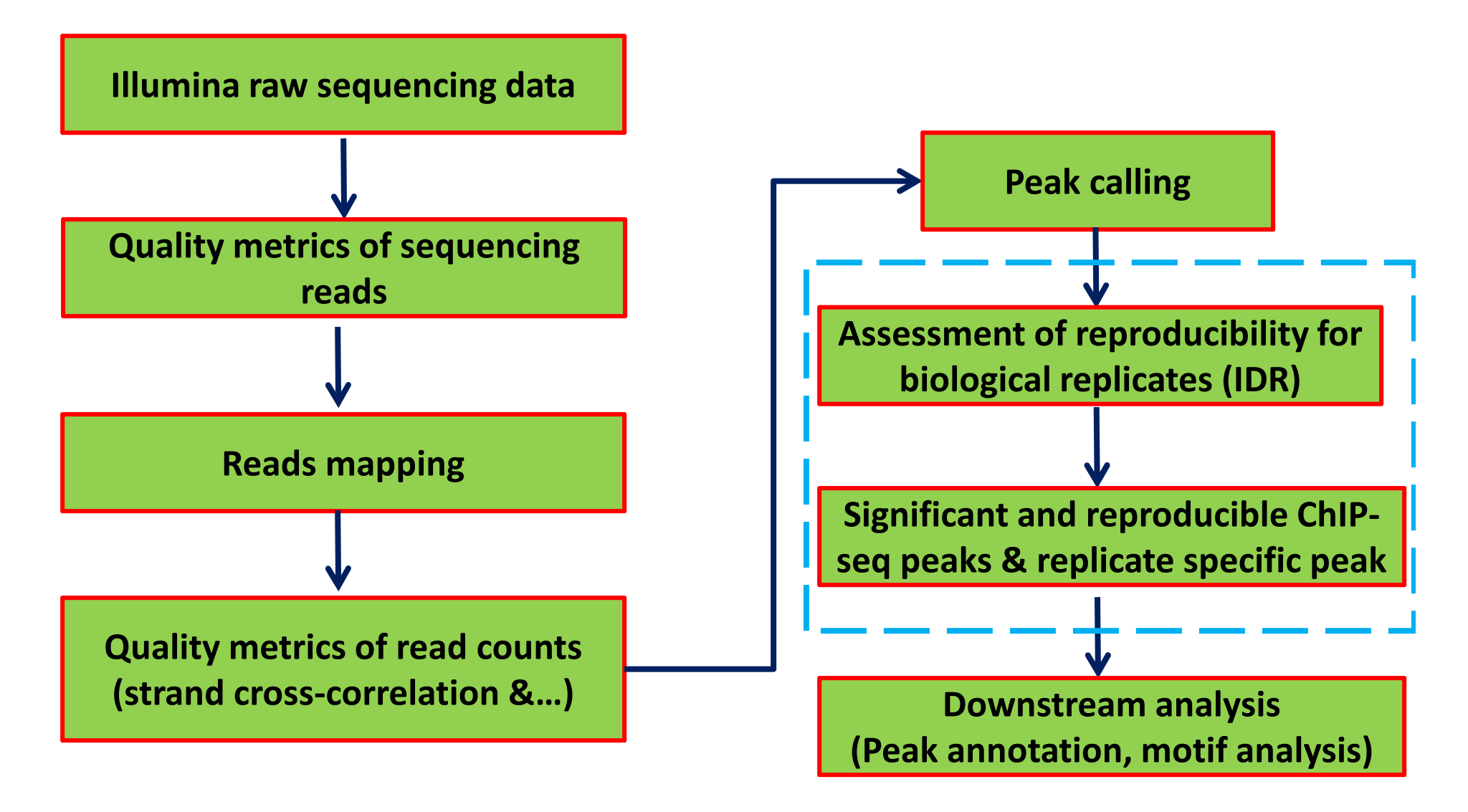

#### Quality metrics of sequencing reads

- > FastQC can be used for an overview of the data quality
- > Phred quality scores used for trimming low quality bases

 $P = 10$ ^(-*Q*/10); *Q*=30 base is called incorrectly 1 in 1000

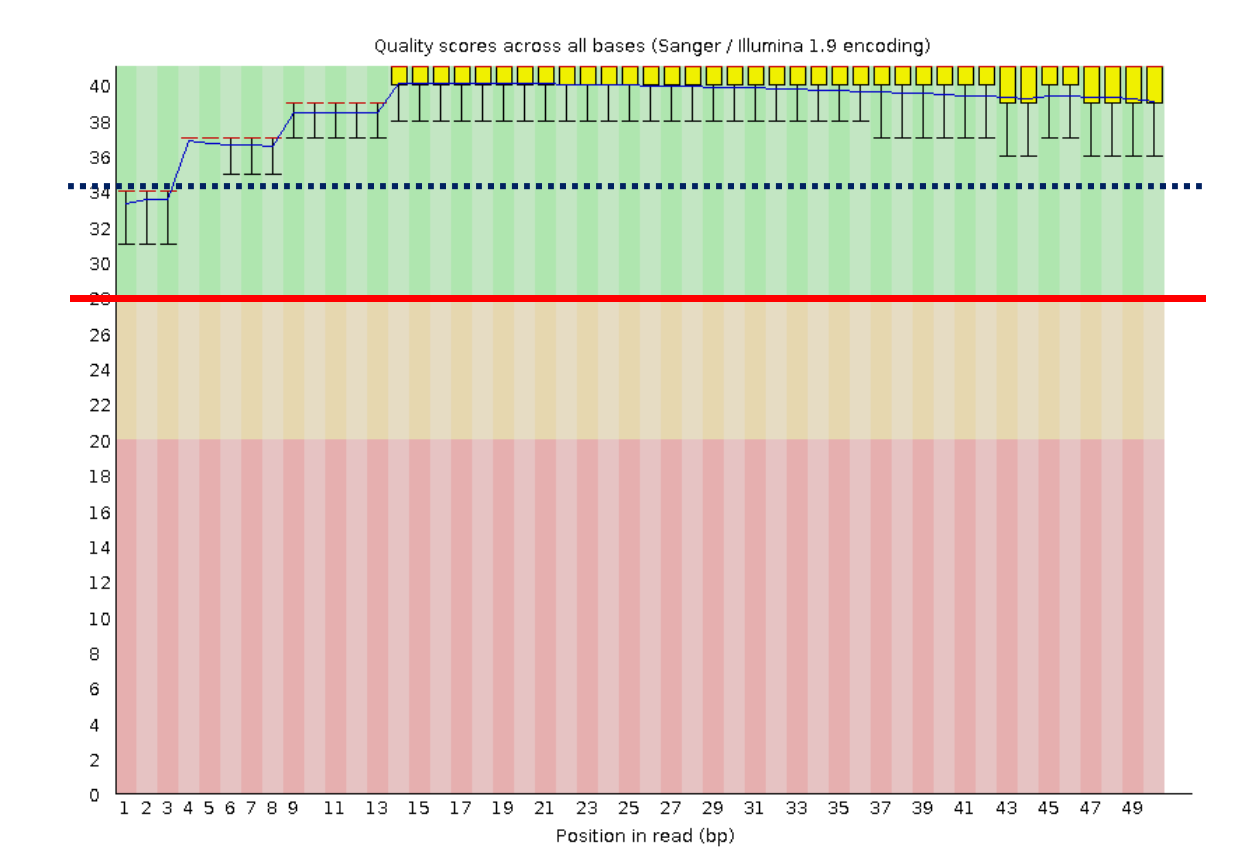

fastqc input.fastqfastx\_trimmer [-f N] [-l N] [-m MINLEN] [-i INFILE] [-o OUTFILE]

### Reads mapping

#### Most popular software: Bowtie, BWA, MAQ etc

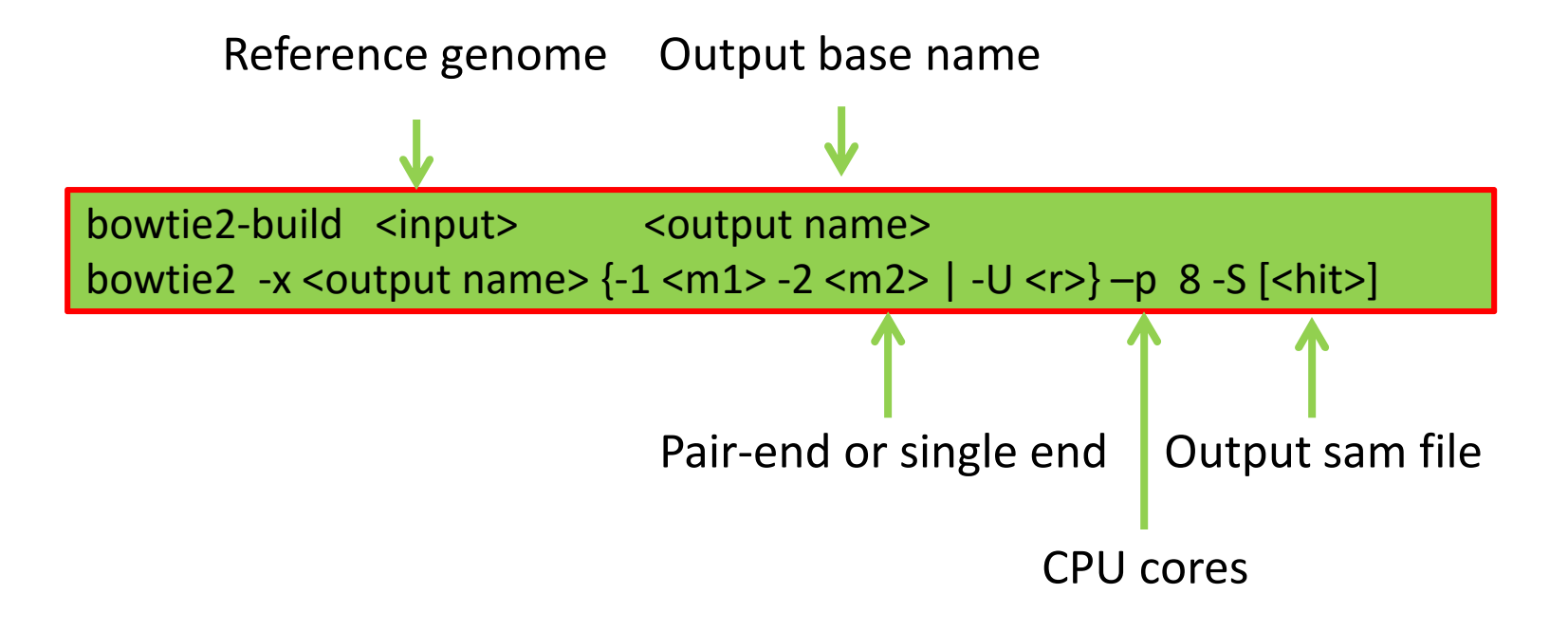

 $\blacktriangleright$ Multiple mapping hits were discarded Reference genome; FASTA format: 2 lines for each read (">name", sequence)

 $>1$ 

GCCTAAGCCTAAGCCTAAGCCTAAGCCTAAGCCTAAGCCTAAGCCTAAGCCTAAGCCTAAGCCTAA GCCTAAGCCTAAGCCTAAGCCTAAGCCTAAGCCTAAGCCTAAGCCTAAGCCTAAGCCTAAG GCCTAAGCCTAAGCCTAAGCCTAAGCCTAAGCCTAAGCCTAAGCCTAAGCCTAAGCCTAAGCCTAA GCCTAAGCCTAAGCCTAAGCCTAAGCCTAAGCCTAAGCCTAAGCCTAAGCCTAAGCCTAAGCCTAA GCCTAAGCCTAAGCCTAAGCCTAAGCCTAAGCCTAAGCCTAAGCCTAAGCCTAAGCCTAAGCCTAA

Illumina raw data; FASTQ format: 4 lines per read ("@name", sequence, "+", quality string)

@ILLUMINA:405:C269YACXX:1:1101:3833:1996 1:N:0:NAAA CAATGGAAGAACAGACACTACATATATTGAGCACATTATCATGTTA

FFFFHHHFHJJJIHGIGGIGGGIJGIJJJIGEHIGIIJIIHIIHII

#### SAM output

ILLUMINA: 405: C269YACXX: 1: 2115: 4141: 76972  $\mathbf{I}$ 46M  $\circ$ 350017 42  $\Omega$ n. JJJJJJ AS:1:0 XN:1:0 XM:1:0 XO:1:0 XG:1:0 NM:1:0 MD:2:46 YT:2:UU ILLUMINA: 405: C269YACXX: 1: 2203: 10724: 54489  $\Omega$  $\mathbb{T}$ 350046 42 46M  $\Omega$ D. JJJJJJ AS:1:0 XN:1:0 XM:1:0 XO:1:0 XG:1:0 NM:1:0 MD:2:46 YT:2:UU

#### Quality Control

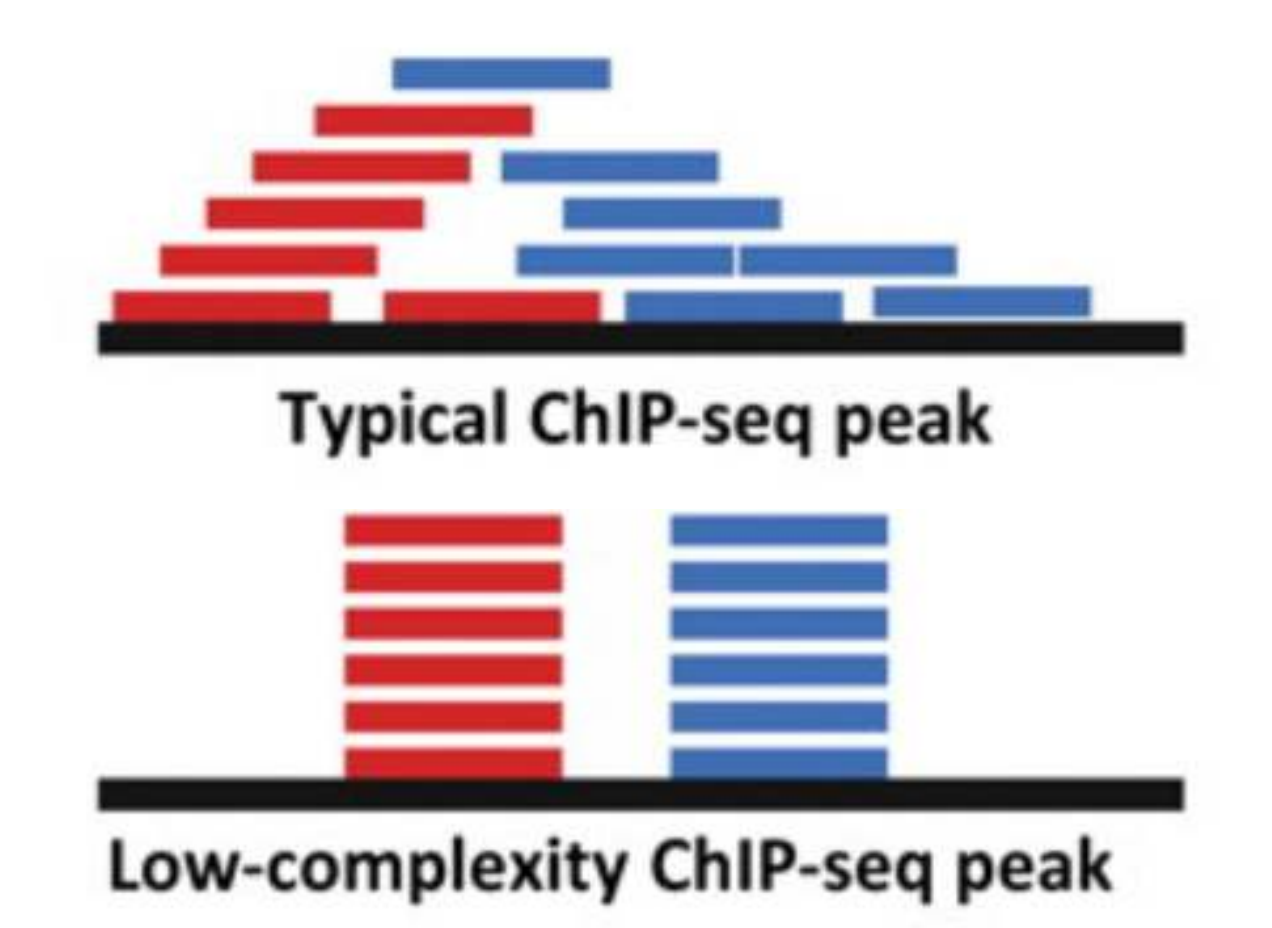

# Quality Control

#### Nonredundant fraction (NRF)

 $#$ unique start positions of uniquely mappable reads **NRF**  $\#$ uniquely mappable reads

ENCODE recommends target of NRF >0.8 for 10 million uniquely mapped reads

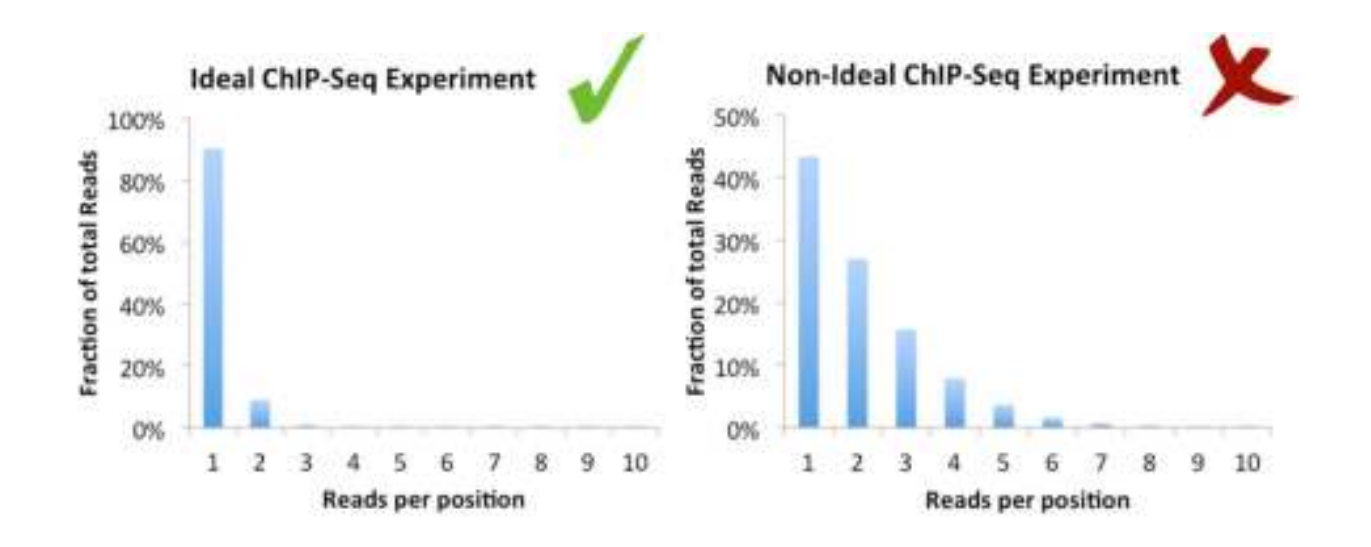

samtools rmdup & picard MarkDuplicates

#### Signal-to-noise ratio

DNA fragments from a chromatin immunoprecipitation experiment are sequenced from the 5' end.

➤ With ChIP-seq, the alignment of the reads to the genome results in two peaks (one on each strand) that located on flanking sides of the protein or nucleosome of interest.

 $\blacktriangleright$  The distance between strands specific peaks (k) represents the average sequenced fragment.

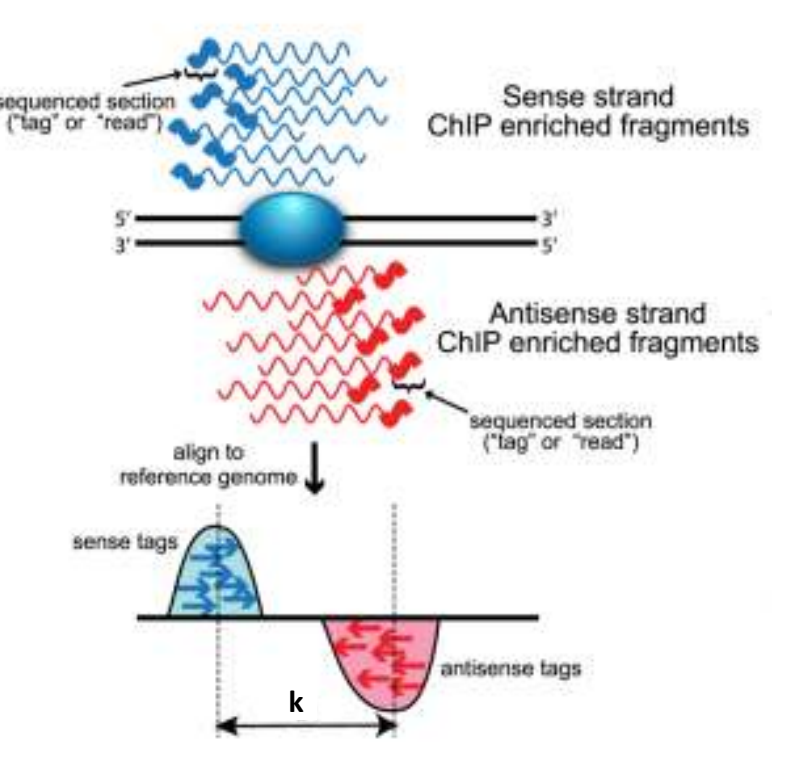

#### Cross-correlation

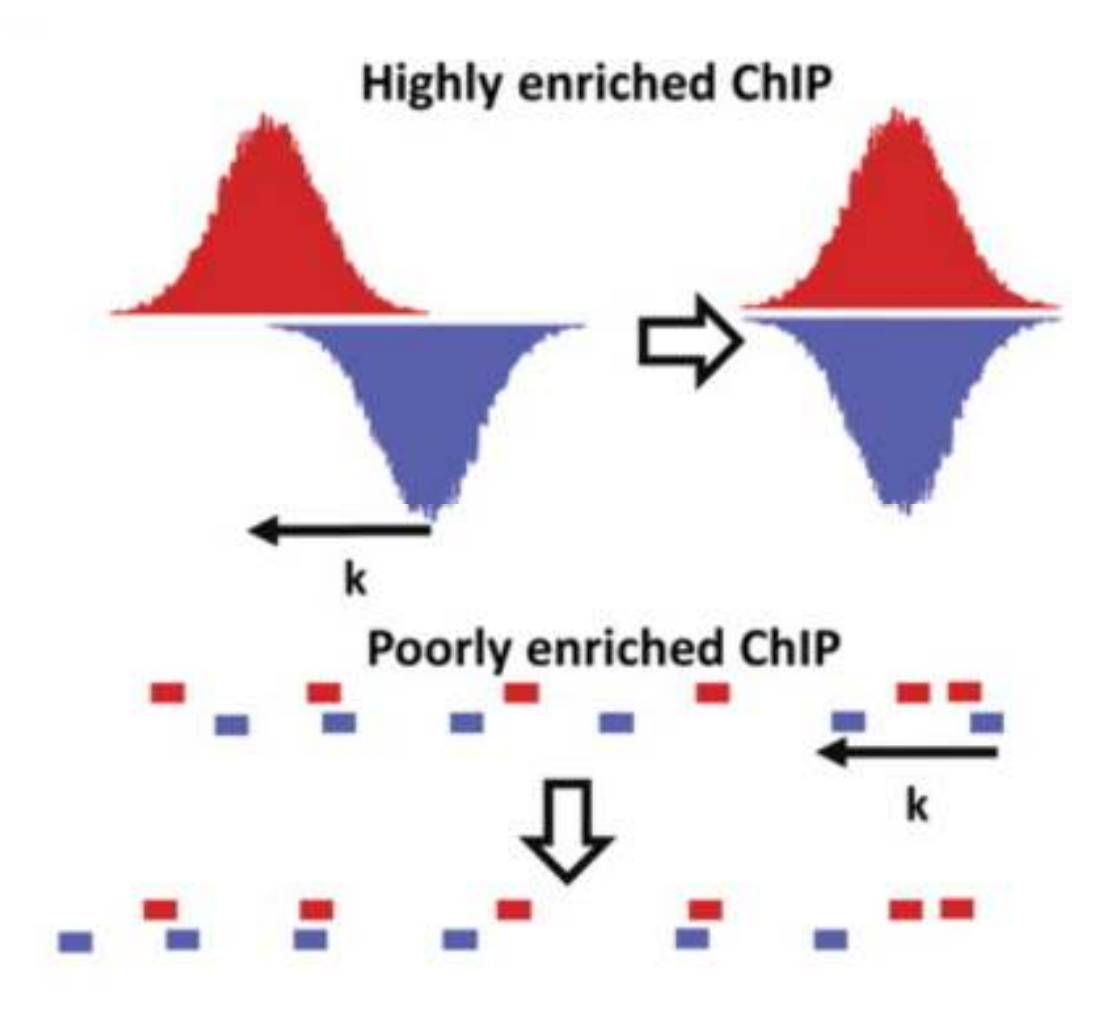

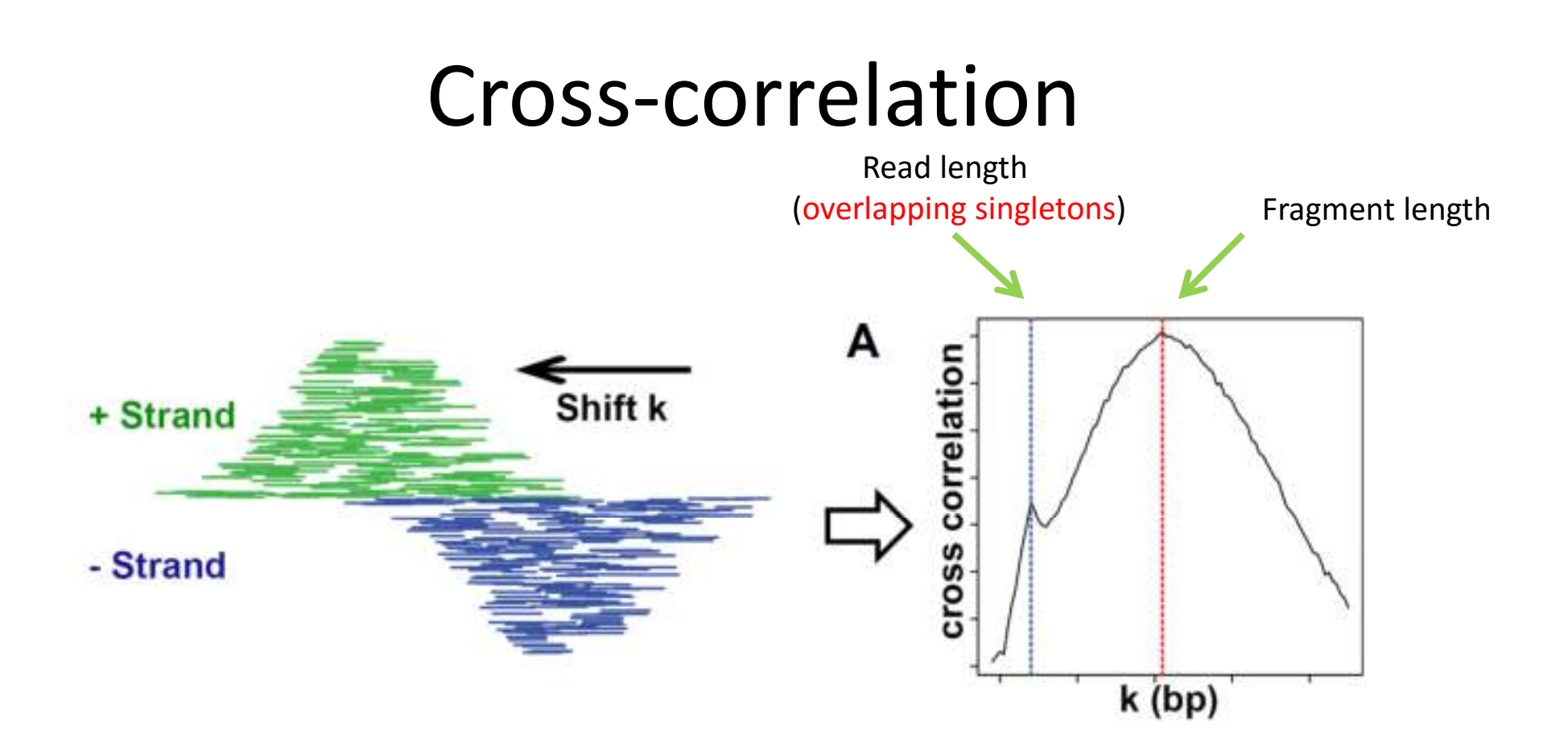

Strand cross-correlation is computed as the Pearson correlation between the positive and the negative strand profiles at different strand shift distances, k

**Rscript** run\_spp\_nodups.R –c=test.bam –savp –out=output\_spp.out **ChIPQC**

Bailey, et al (2013). Practical Guidelines for the Comprehensive Analysis of ChIP-seq Data, PLOS Computational Biology

#### Cross-correlation

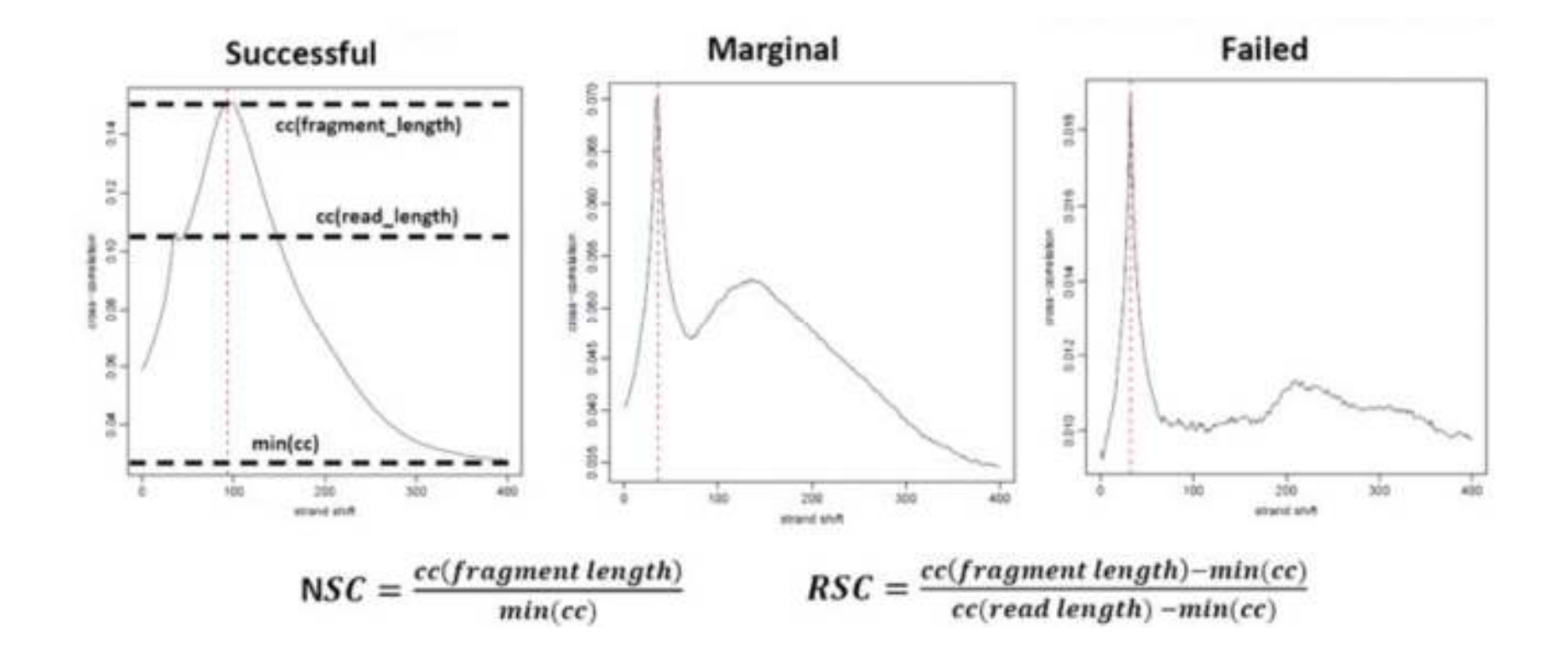

Bad data with NSC values < 1.05 and RSC values < 0.8

# Reads depth

#### Assessing coverage saturation

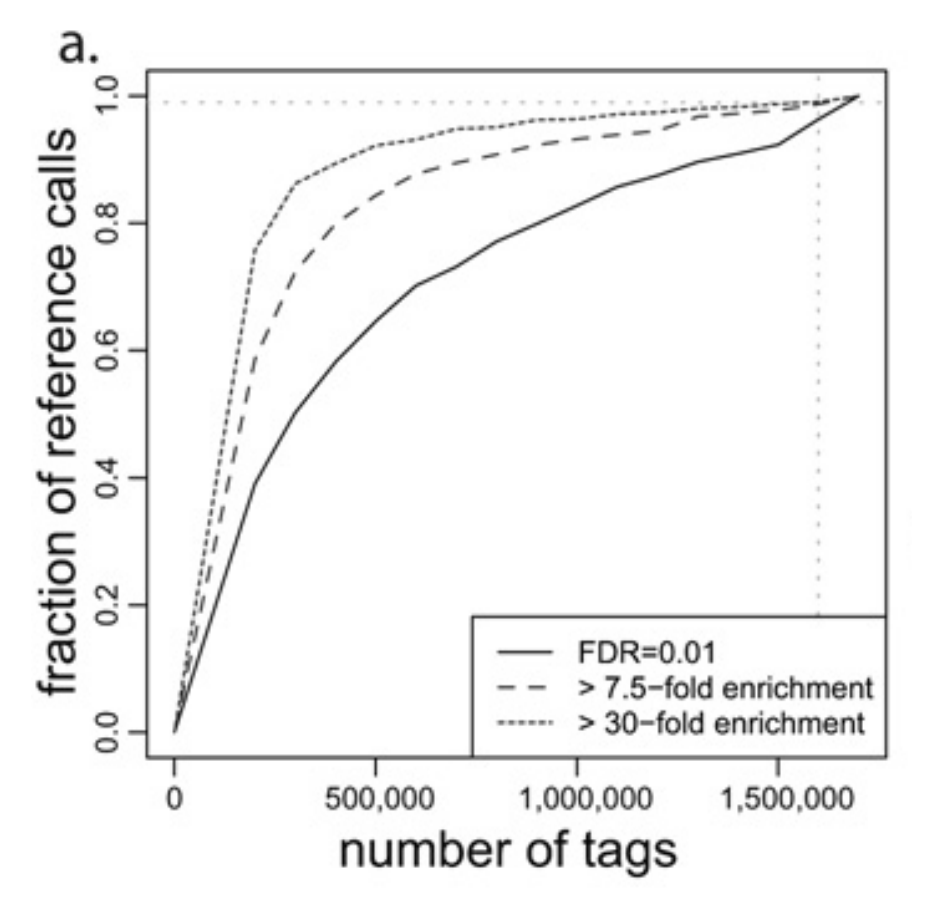

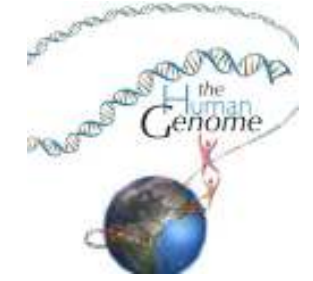

20~60 million reads

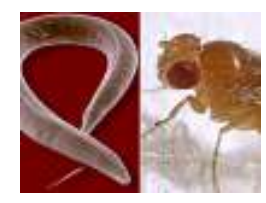

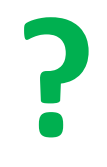

# Peak-calling

**Process of finding regions enriched** 

 $\triangleright$  MACS  $\rightarrow$  Yong Zhang et al

cisGenome → Hongkai Ji et al

- $\triangleright$  spp  $\rightarrow$  Peter Park et al
- > rbrads  $\rightarrow$  Julie Ahringer et al
- BayesPeak → Simon Tavaré et al

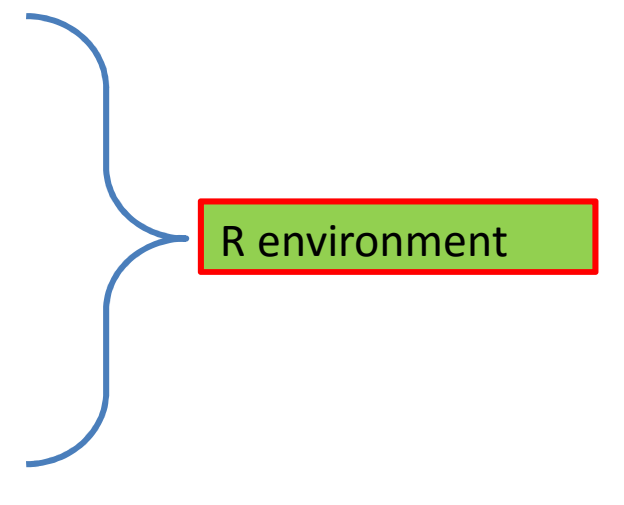

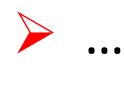

#### Peak caller MACS2

Model-based Analysis of ChIP-seq data (MACS), which has been one of the most commonly used peak callers. MACS introduced a more sophisticated way of modeling the fragment size.

http://liulab.dfci.harvard.edu/MACS/index.htmlhttps://github.com/taoliu/MACS

Zhang Y (2008) Model-based Analysis of ChIP-Seq (MACS) Genome Biology 9:R137

#### Parameters and concepts of MACS2

- -DNA treatment & input sample
- -DNA fragment length
- -Band width
- -Effect genome size
- -Non-redundant reads
- -call summits
- -mfold
- -qvalue

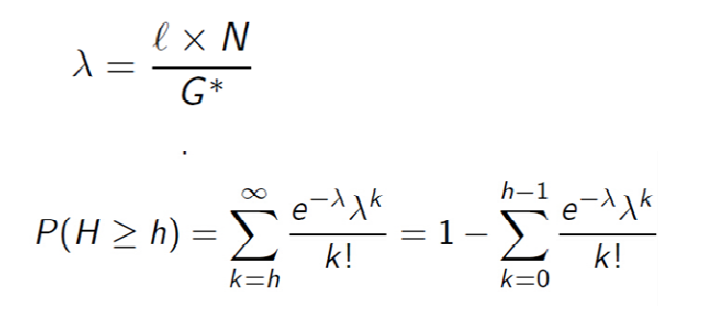

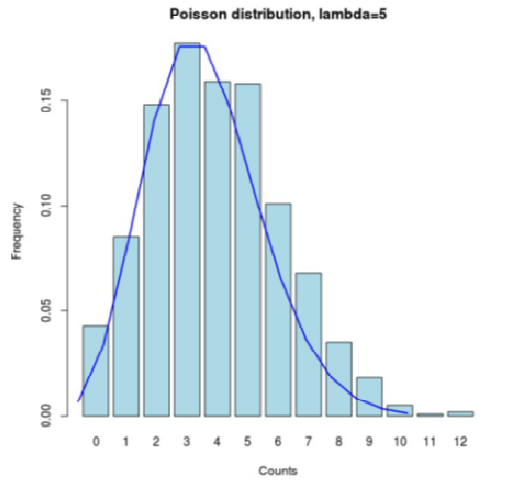

#### Dynamic local lambda

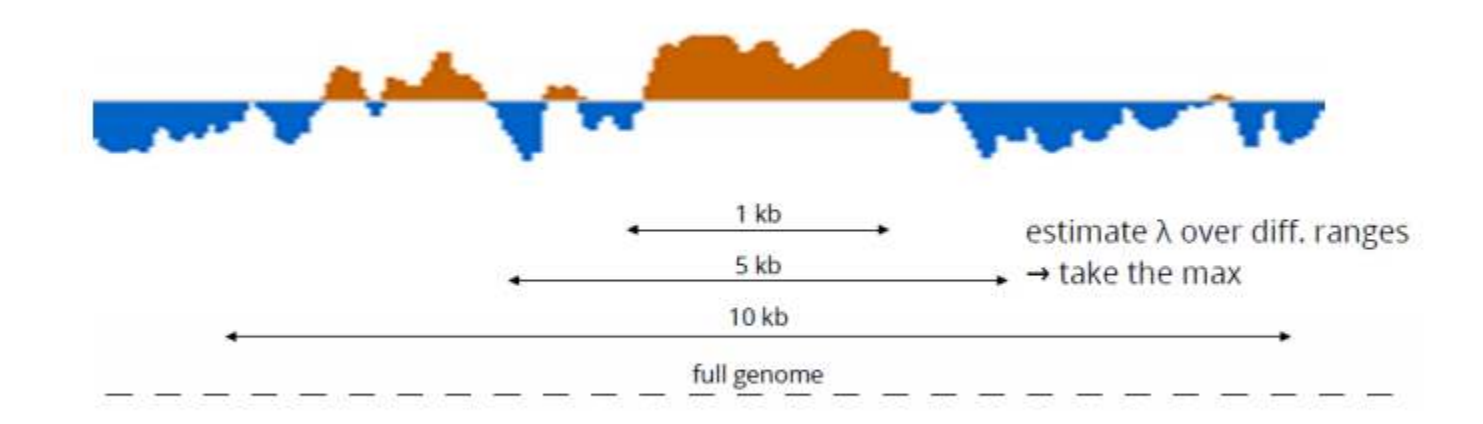

# Usage of MACS2

**macs2 callpeak -t ChIP.bam -c Control.bam -f BAM -g hs -n test -B -q 0.01**

- $\triangleright$  callpeak: Main MACS2 Function to Call peaks from alignment results.
- $\triangleright$  bdgpeakcall: Call peaks from bedGraph output.
- ➤ bdgbroadcall: Call broad peaks from bedGraph output.
- $\blacktriangleright$ bdgcmp: Deduct noise by comparing two signal tracks in bedGraph.
- $\triangleright$  bdgdiff: Differential peak detection based on paired four bedgraph files.
- $\blacktriangleright$  filterdup: Remove duplicate reads at the same position, then convert acceptable format to BED format.
- redictd: Predict d or fragment size from alignment results.
- $\triangleright$  pileup: Pileup aligned reads with a given extension size (fragment size or d in MACS language). Note there will be no step for duplicate reads filtering or sequencing depth scaling, so you may need to do certain post- processing.
- $\triangleright$  randsample: Randomly sample number/percentage of total reads.
- $\triangleright$  refinepeak: (Experimental) Take raw reads alignment, refine peak summits and give scores measuring balance of forward- backward tags. Inspired by SPP

# Callpeak - options

**Various options to indicate/control input, output, peak modelling and peak callingmacs2 callpeak**

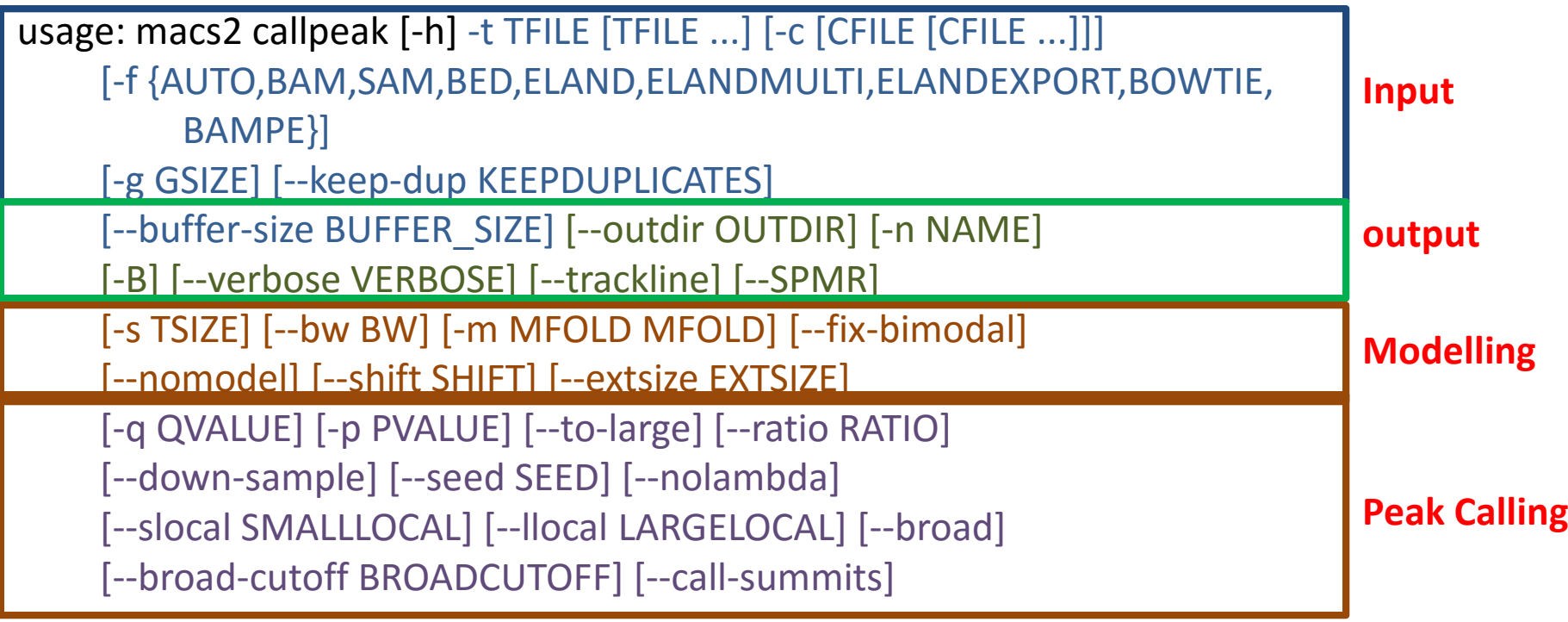

### MACS2 – program(s)

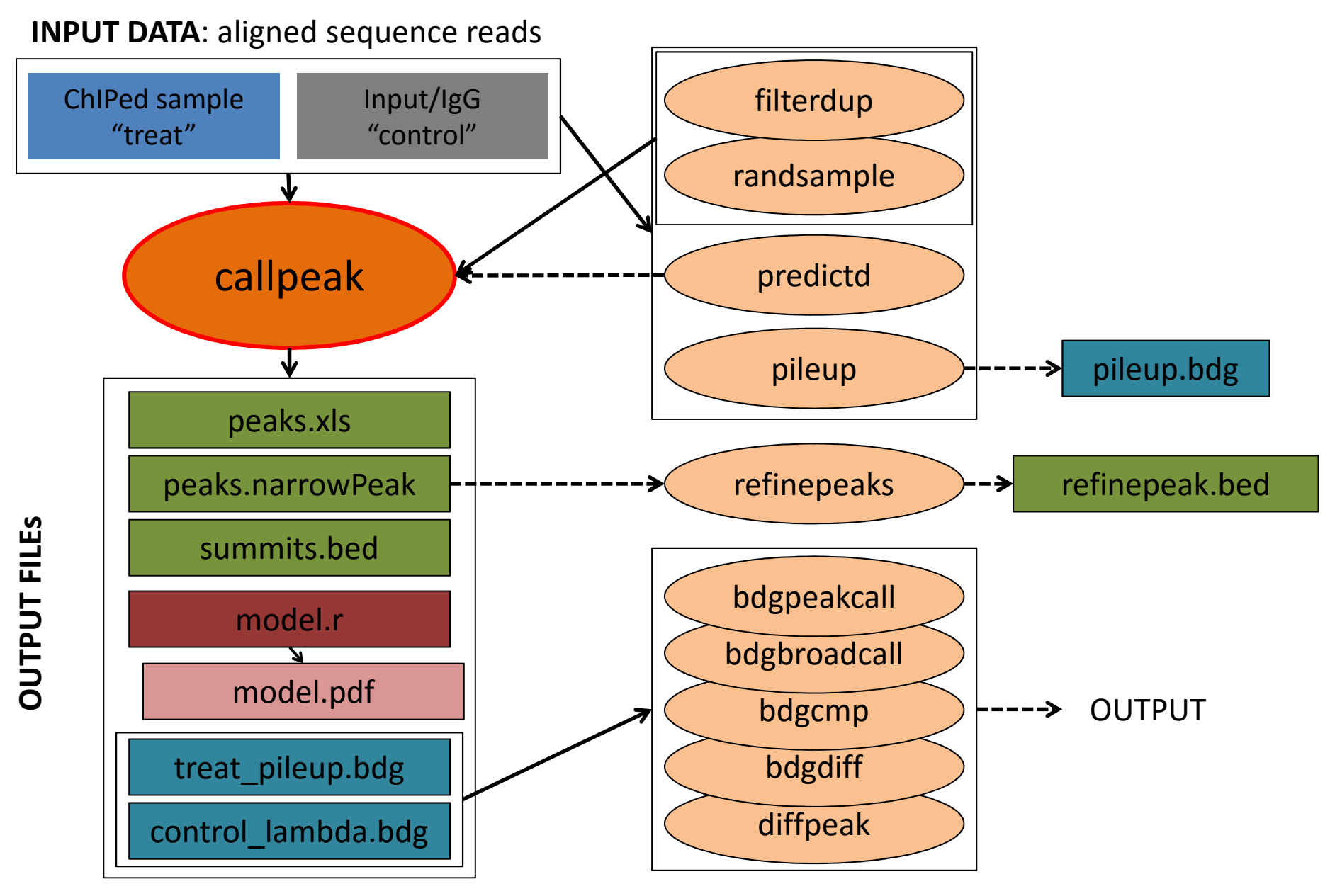

# Examples of MACS setting

#### **≻Default setting**

**macs2 callpeak -t ChIP.bam -c Control.bam -f BAM -g hs -n test**

#### Adjust mfold limits and bandwidth

**macs2 callpeak -t ChIP.bam -c Control.bam -f BAM -g hs -n test -B -q 0.01 –m 10 30 bw <sup>300</sup>**

#### ▶ Stop shifting model setting

**macs2 callpeak -t ChIP.bam -c Control.bam -f BAM -g hs -n test -B -q 0.01 --nomodel --extsize 200 --shift 0**

#### Post-processing

**macs2 callpeak -t ChIP.bam -c Control.bam -f BAM -g hs -n test -B -q 0.01 –nomodel --extsize 200 --shift 0 --call-summits** 

#### Output of MACS2

```
# This file is generated by MACS version 2.1.0.20150731
# Command line: callpeak -t H3K4me3 wt combine.bam -c H3 wt combine.bam -n H3K4me3 wt h3 narrow --nomodel --shift 0
# ARGUMENTS LIST:
# name = H3K4me3 wt h3 narrow
# format = AUTO
# ChIP-seq file = ['H3K4me3 wt combine.bam']
# control file = ['H3 wt combine.bam']
# effective genome size = 9.00e+07* band width = 300
# model fold = [2, 10]# qvalue cutoff = 1.00e-02# Larger dataset will be scaled towards smaller dataset.
# Range for calculating regional lambda is: 1000 bps and 10000 bps
# Broad region calling is off
# tag size is determined as 101 bps
# total tags in treatment: 30801118
# tags after filtering in treatment: 24581775
# maximum duplicate tags at the same position in treatment = 1
# Redundant rate in treatment: 0.20
# total tags in control: 50559028
# tags after filtering in control: 41283295
# maximum duplicate tags at the same position in control = 1
# Redundant rate in control:
\pm d = 178pileup -log<sup>1</sup>0 (pvalue) fold enrichment -log10 (qvalue) name
chrstart end
                        length
                                abs summit
I
        3771
                        793
                                4075
                                        246.00 82.34708
                                                                 4.57456 80.10690
                                                                                         H3K4me3 wt h3 narrow peak 1
                4563
I
                                                                 4.01713 56.87683
        16402 17106
                       705
                                16903
                                        201.00 58.86108
                                                                                         H3K4me3 wt h3 narrow peak 2
\begin{array}{c}\n\bot \\
\bot \\
\bot\n\end{array}24137
                24786
                        650
                                24375
                                       187.00 33.28239
                                                                 2.77739 31.53087
                                                                                         H3K4me3 wt h3 narrow peak 3
        26239
               27330
                       1092
                                26669
                                        287.00 86.67876
                                                                 4.18117 84.38020
                                                                                         H3K4me3 wt h3 narrow peak 4
                                40095
                                        134.00 13.96716
                                                                                         H3K4me3 wt h3 narrow peak 5
        39624
                40498
                       875
                                                                 2.06714 12.45965
\mathbbm{I}47876
                       1177
                                47256
                                        303.00 106.52362
                                                                                         H3K4me3 wt h3 narrow peak 6
        46700
                                                                 4.83328 103.85027
        maxen77110-27577.174Summit FC
```
### Output of MACS2

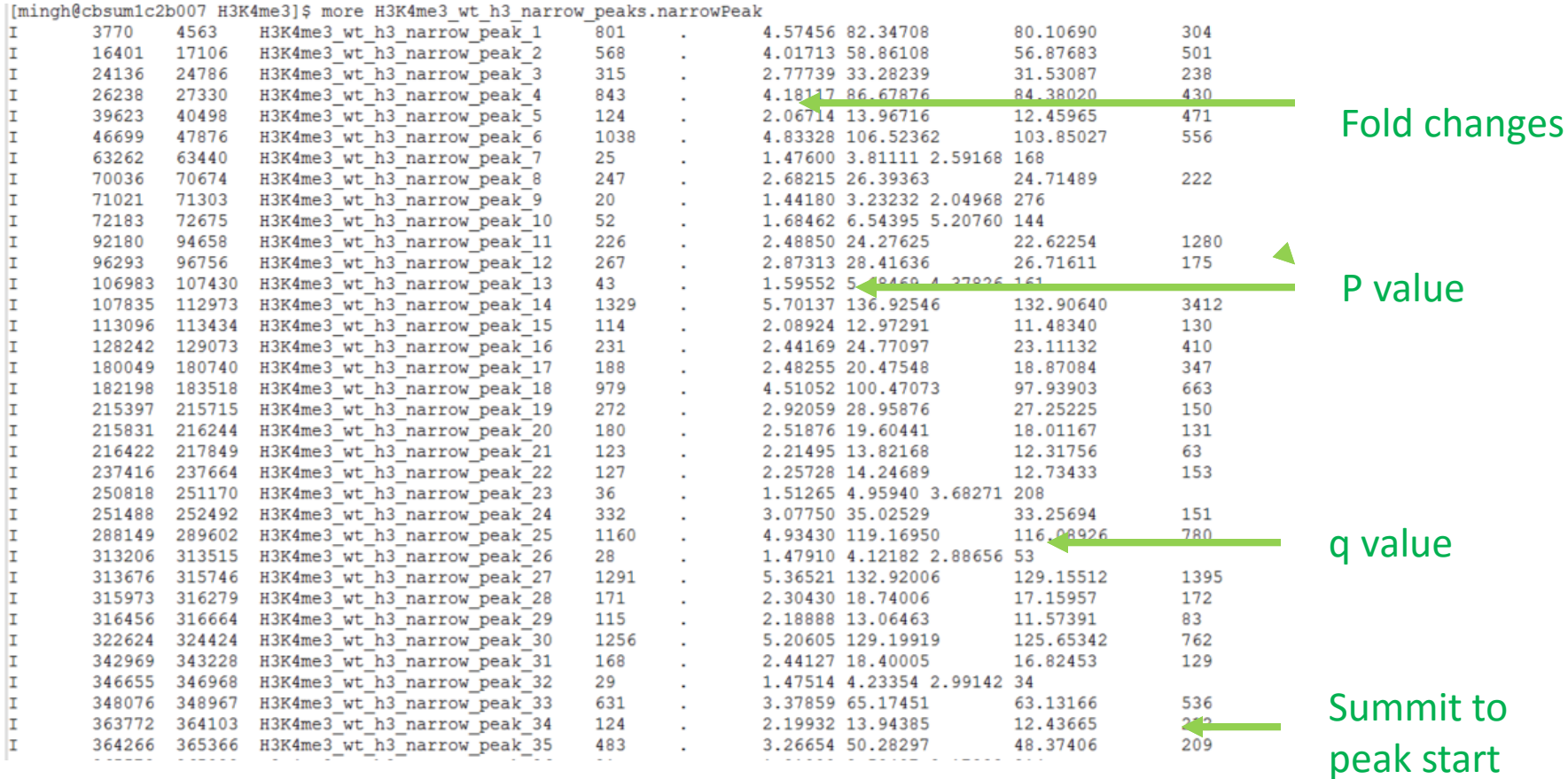

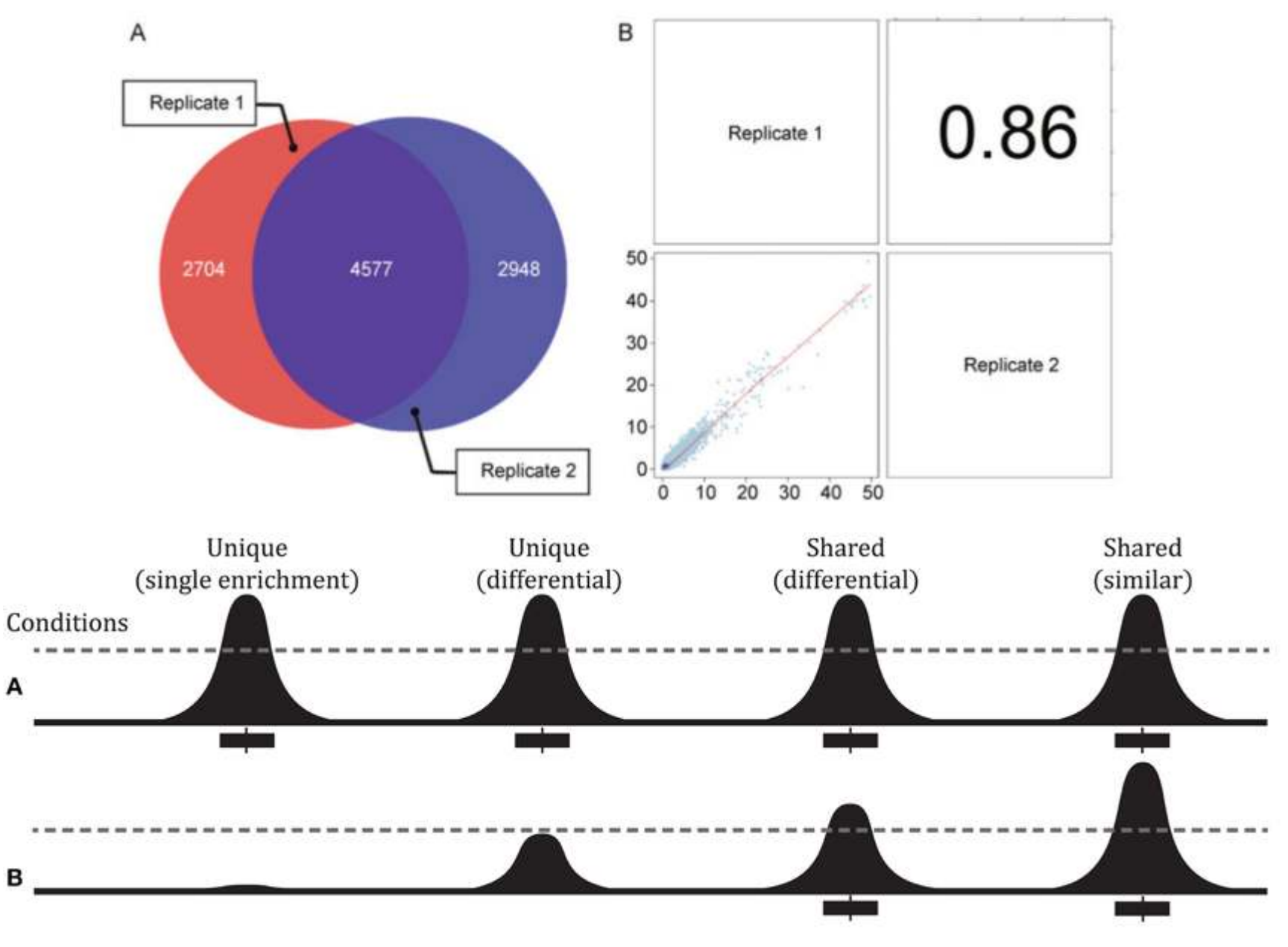

**How to make the best use of the variability between replicates ???**

# Consistency of replicates: IDR

- $\triangleright$  IDR the irreproducible discovery rate
- $\triangleright$  Each list of peaks is ranked according to pvalue or signal score
- $\triangleright$  The IDR method adopted the bivariate rank distributions over the replicates in order to separate signal from noise based on consistency and reproducibility of identifications

**Rscript batch-consistency-analysis.r [peakfile1] [peakfile2] -1 [outfile.prefix] 0 F p.value Rscript batch-consistency-plot.r [npairs] [output.prefix] [input.file.prefix1] [input.file.prefix2] [input.file.prefix3]** 

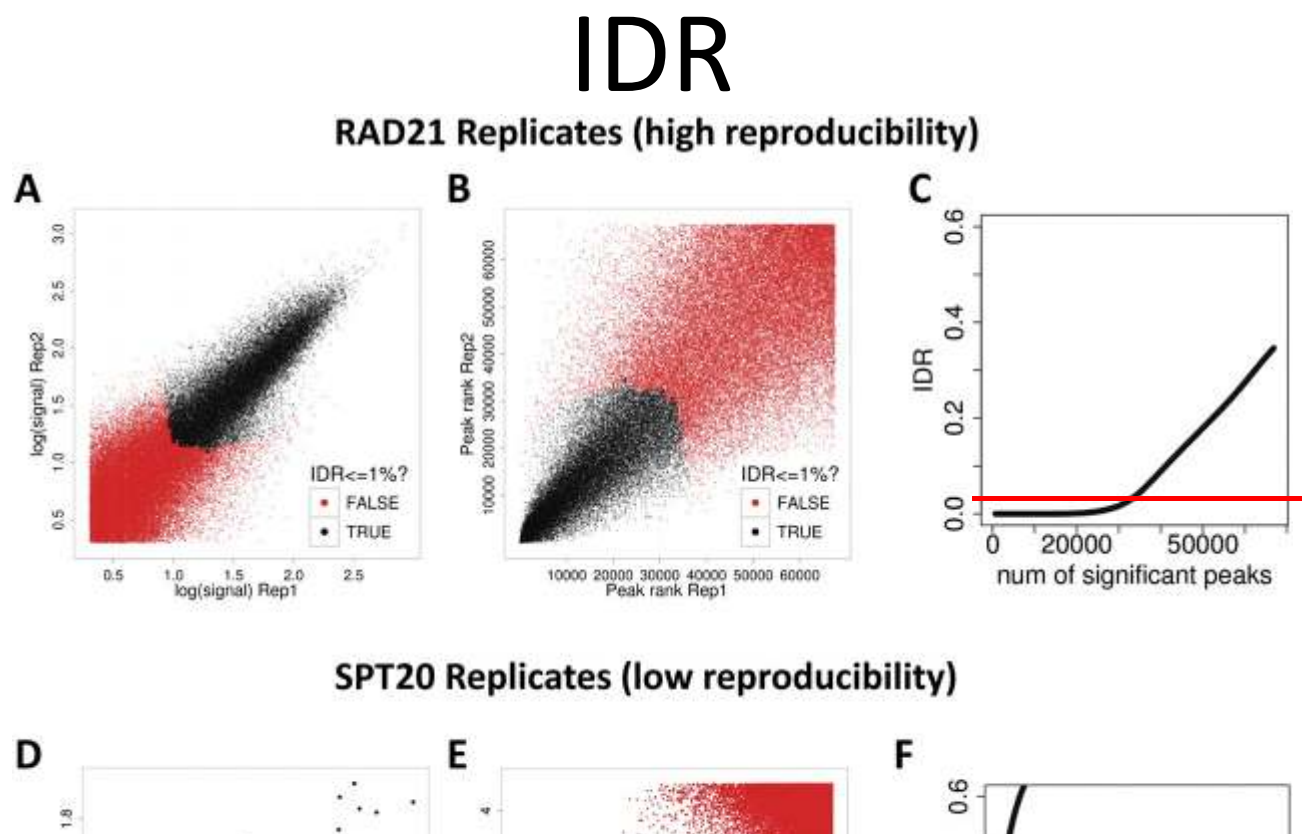

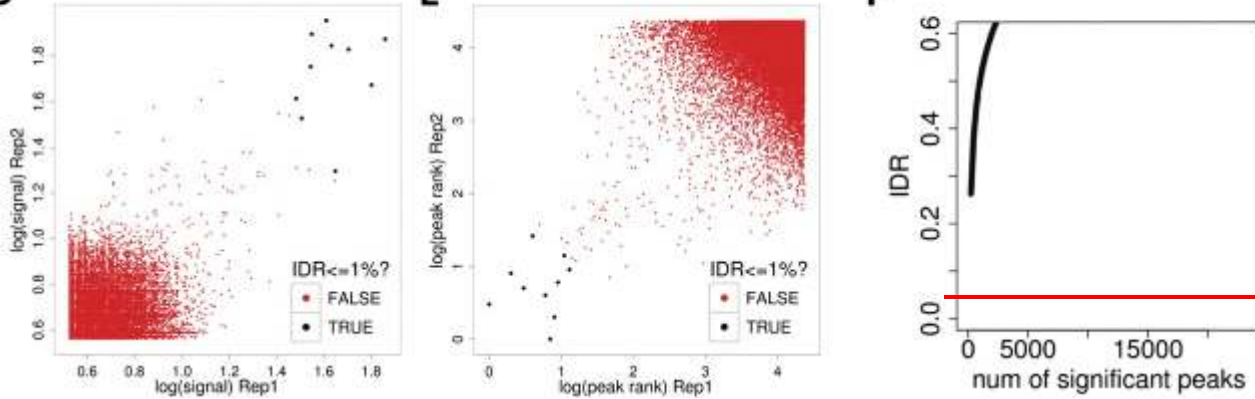

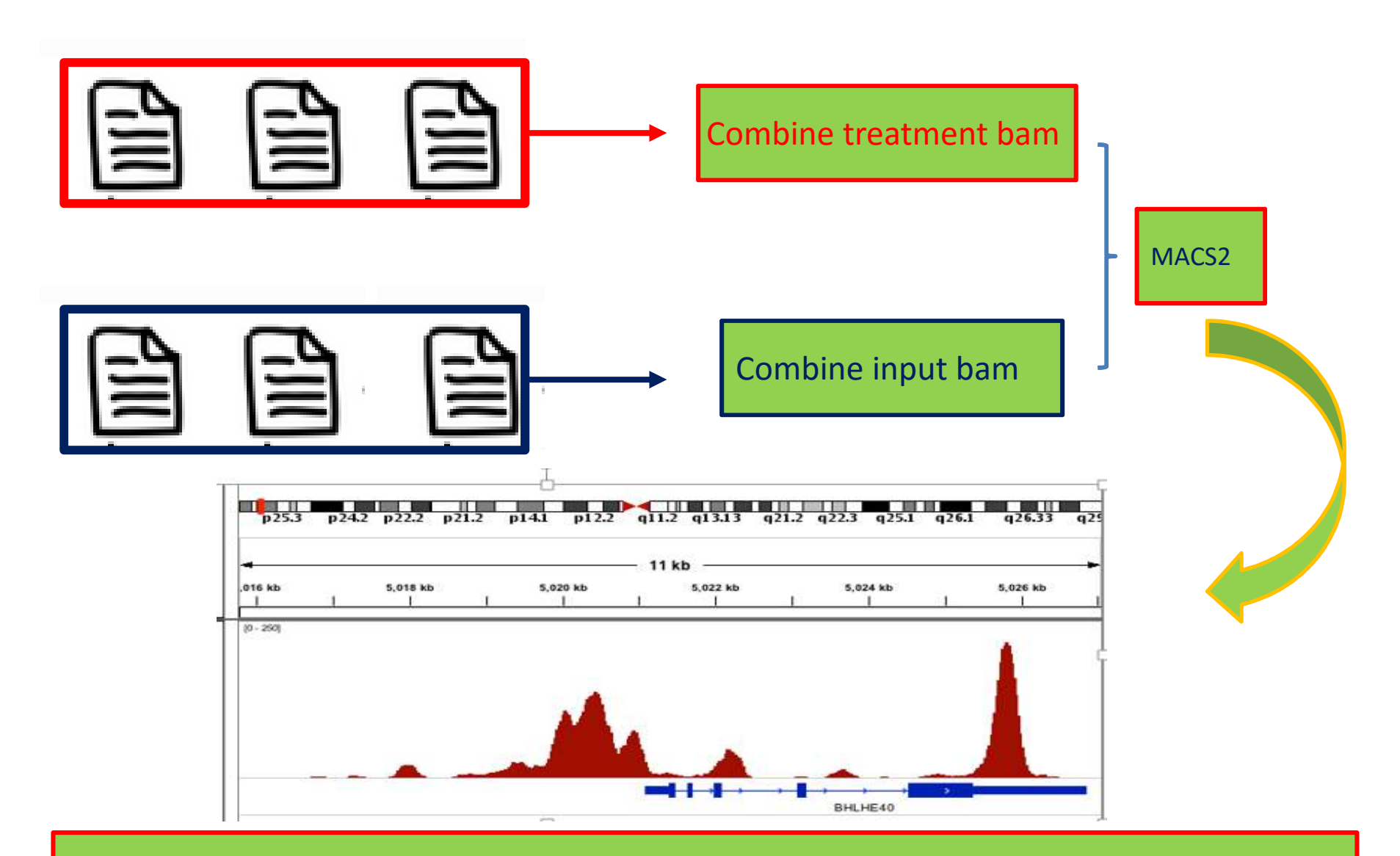

bedtools multicov [OPTIONS] -bams aln.1.bam aln.2.bam ... aln.n.bam -bed <bed/gff/vcf>

# Peak region merging and statistics

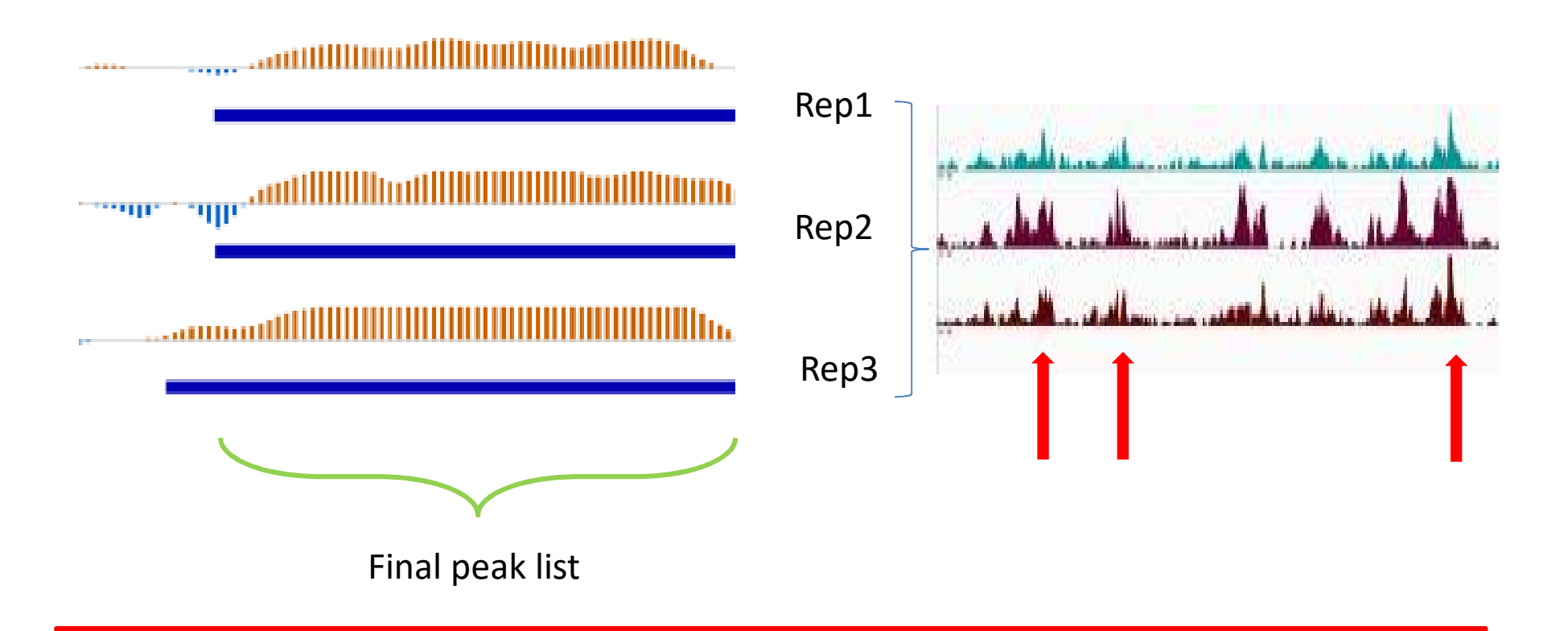

bedtools multicov [OPTIONS] -bams aln.1.bam aln.2.bam ... aln.n.bam -bed <bed/gff/vcf>

## Multiple replicates

$$
g(N_{ij}) = \mu + x_i \beta_i + z_j u_j + \varepsilon_i
$$
  
\n
$$
N_{ij}
$$
: observed reads count for  $i^{th}$  sample and  $j^{th}$  biological replicate  
\n $\beta_i$ :  $i^{th}$  sample effect (fixed)  
\n $u_j$ : random effect due to  $j^{th}$  biological replicate  
\n $\varepsilon_{ij}$ : error

Link function: log-link for Poisson family

# More complex comparison

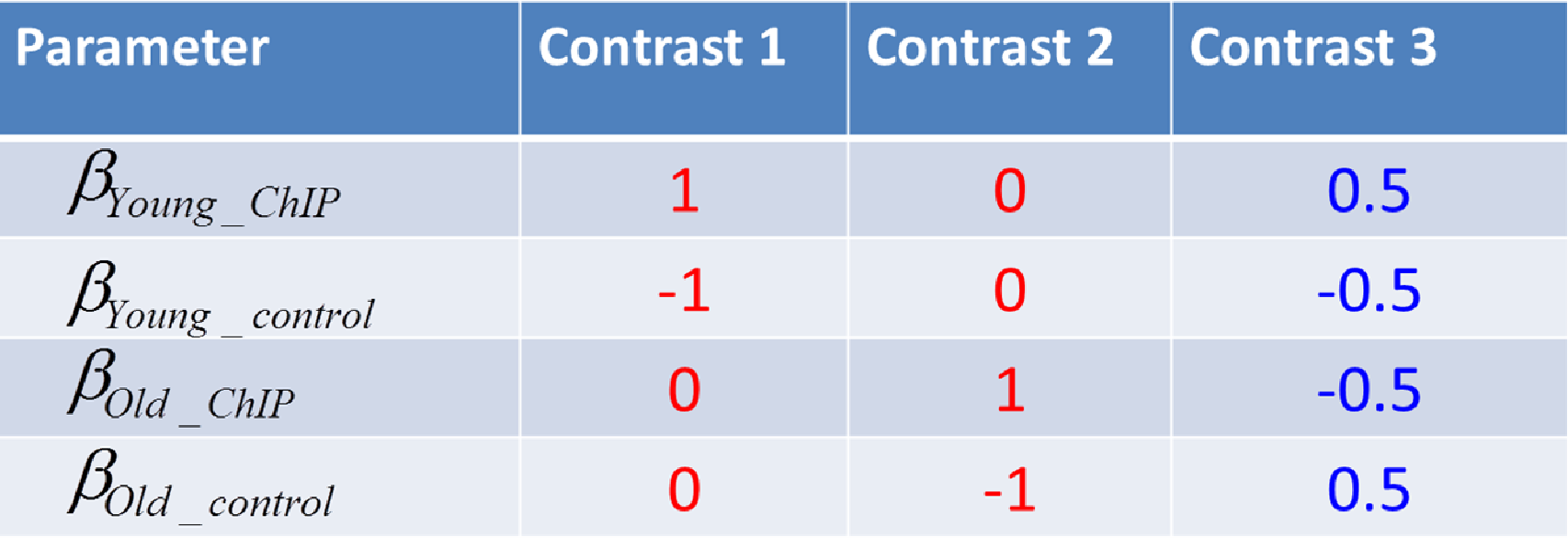

Yong IP Vs control; Old IP Vs control and Yong Vs Old under control